## SAP ABAP table OMATTRLOG {Generic Attribute Maintenance: Application Log}

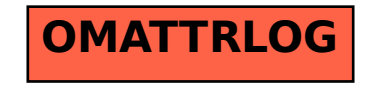